# Язык программирования Java!!!

### **public class proga1 {**

}

}

**public static void main(String[] args) {**

### System.*out.println(«Добро пожаловать на изучение языка Java!!!");*

**import javax.swing.\*; public class proga1 {**

}

}

### **public static void main(String[] args) {**

JFrame okno = **new JFrame();** okno.setTitle("Привет"); okno.setBounds(10, 20, 500, 800); okno.setVisible(**true);**

**import javax.swing.\*; public class proga1 {**

}

}

### **public static void main(String[] args) {**

JOptionPane.*showMessageDialog (null, "Привет");*

File > Import

General/Existing project into workspace выбираем каталог расположения исходного проекта, указываем проект в списке для импорта, указываете флаг копирования проекта в рабочую область и завершаем импорт

## Переменные

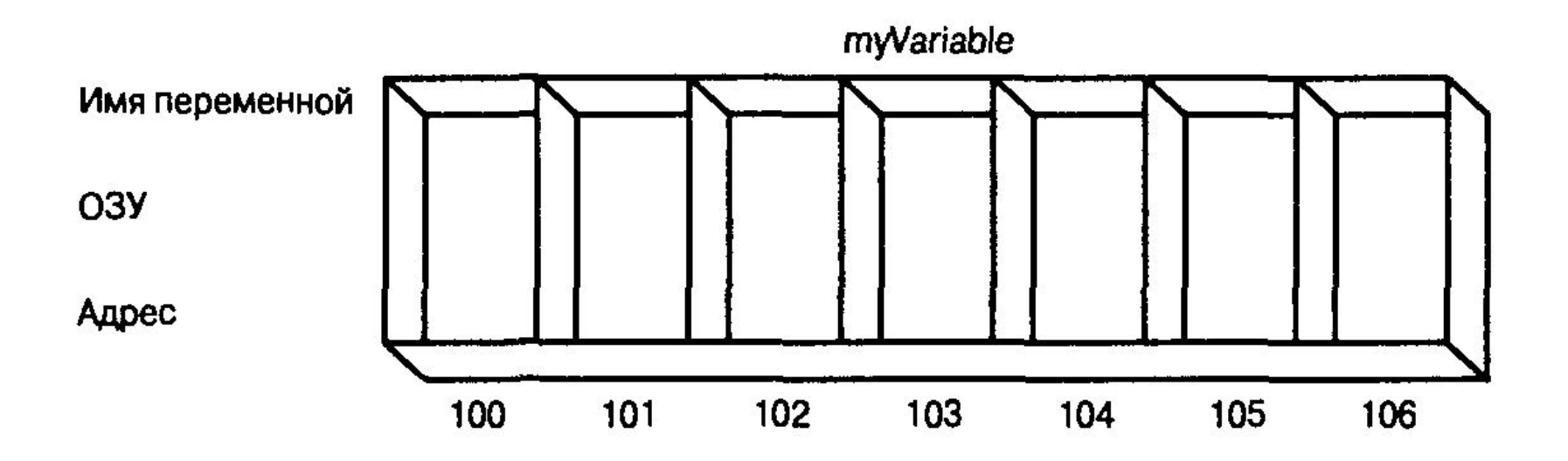

#### Переменные

Переменная – это величина, имеющая имя, тип и значение. Значение переменной можно изменять во время работы программы.

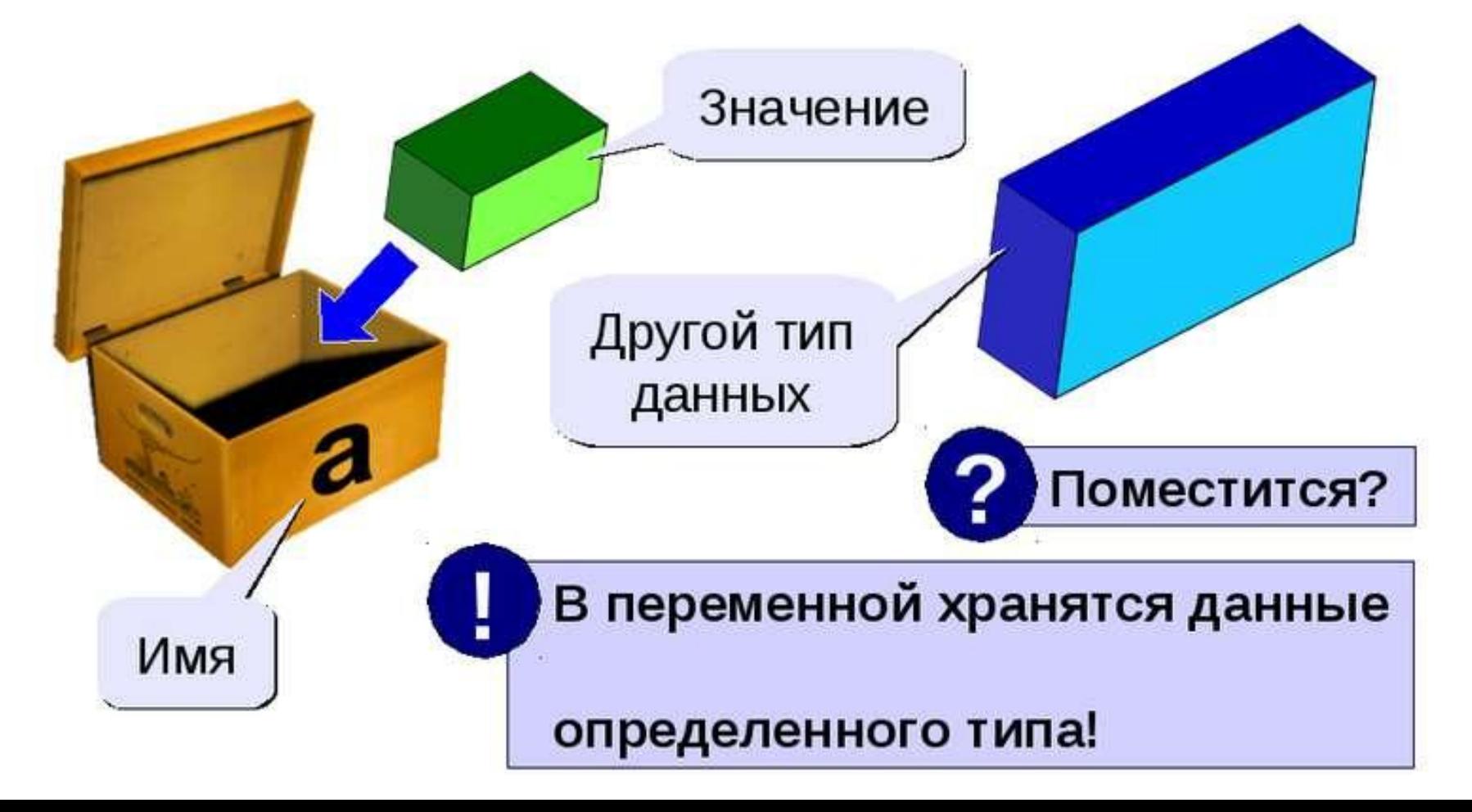

**import javax.swing.\*; public class proga1 {**

## **public static void main(String[] args) {**

- **int val = 10;**
- $val = 20$ ;

}

}

JOptionPane.*showMessageDialog(null, val);*

```
import javax.swing.*;
public class proga1 {
```
**public static void main(String[] args) {**

```
 int val = 10;
val = 20;
 int peremen = 30;
 int vasya = 40;
 int koly = 20;
 vasya = peremen - koly;
```
}

 JOptionPane.*showMessageDialog(null, val);* JOptionPane.*showMessageDialog(null, vasya);* }

```
import javax.swing.*;
public class proga1 {
```
**public static void main(String[] args) {**

**int val = 10;**

}

}

**int peremen = 30;**

 JOptionPane.*showMessageDialog(null, val+peremen);* JOptionPane.*showMessageDialog(null, val-peremen);* JOptionPane.*showMessageDialog(null, val\*peremen);* JOptionPane.*showMessageDialog(null, val/peremen);*

```
import javax.swing.*;
public class proga1 {
```
**public static void main(String[] args) {**

```
 int val = 10;
 int peremen = 30;
 char ch = '+';
 String str = "Привет";
 boolean a = true;
 double x=4.5;
 System.out.println(x);
 JOptionPane.showMessageDialog(null, ch);
```
}

}

JOptionPane.*showMessageDialog(null, str);*

JOptionPane.*showMessageDialog(null, a);*

// JOptionPane.showMessageDialog(null, val/peremen);

## *Арифметические операторы.*

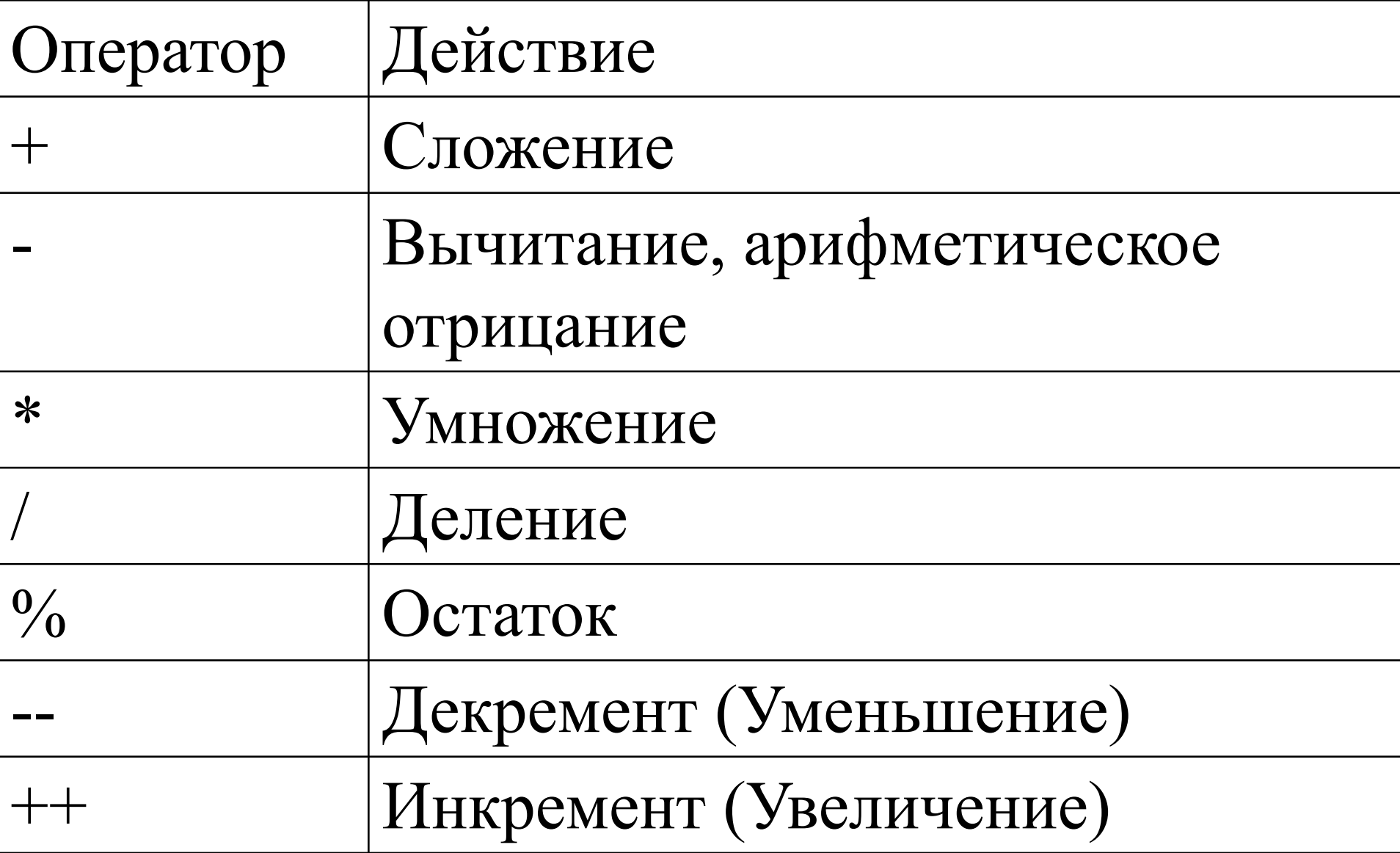

- == оператор эквивалентности (равенства).
- != оператор «не равно».
- < оператор «меньше». <= — оператор «меньше или равно».
- >= оператор «больше или равно».
- > оператор «больше».
- «объединение»), бинарная операция, возвращает истинное значение, когда хотя бы один из операндов истинный.
- || логическое «или» («дизъюнкция»,
- только тогда, когда оба операнда истины.
- возвращает истинное значение тогда и
- «пересечение»), бинарная операция,
- && логическое «и» («конъюнкция»,
- а истину в ложь).
- ! «отрицание», унарный оператор, меняет значение на противоположное (инвертирует: ложь превращает в истину,

## **double х = 4; double у = Math.***sqrt(х);*  System.*out.println(у); // Печатает число 2.0.*

### **double z = Math.***pow(2,3) ;*

- **import java.util.Scanner;**
- **public class Array {**
- **public static void main(String[] args) {**
- **int x, y, z;**
- System.*out.println("Введите три числа");*
- Scanner sc = **new Scanner(System.***in);*
- $x =$  sc.nextlnt();
- $y =$  sc.nextlnt();
- $z =$  sc.nextlnt();
- System.*out.println(x+y+z);*
- sc.close();

*}*

*}*

- Scanner sc = **new Scanner(System.***in);*
- Scanner in = **new Scanner(System.***in);*
- $x =$  sc.nextDouble();
- y = sc.nextDouble();
- z = sc.nextDouble();
- String str = in.nextLine();// $C$ читываем одну строку целиком

 $int i, k;$ String n1, n2;  $n1 =$  JOptionPane.showInputDialog("BBedume Первое число"); System.out.println(n1);

i = Integer.*parseInt(n1);* System.*out.println(i%10);*

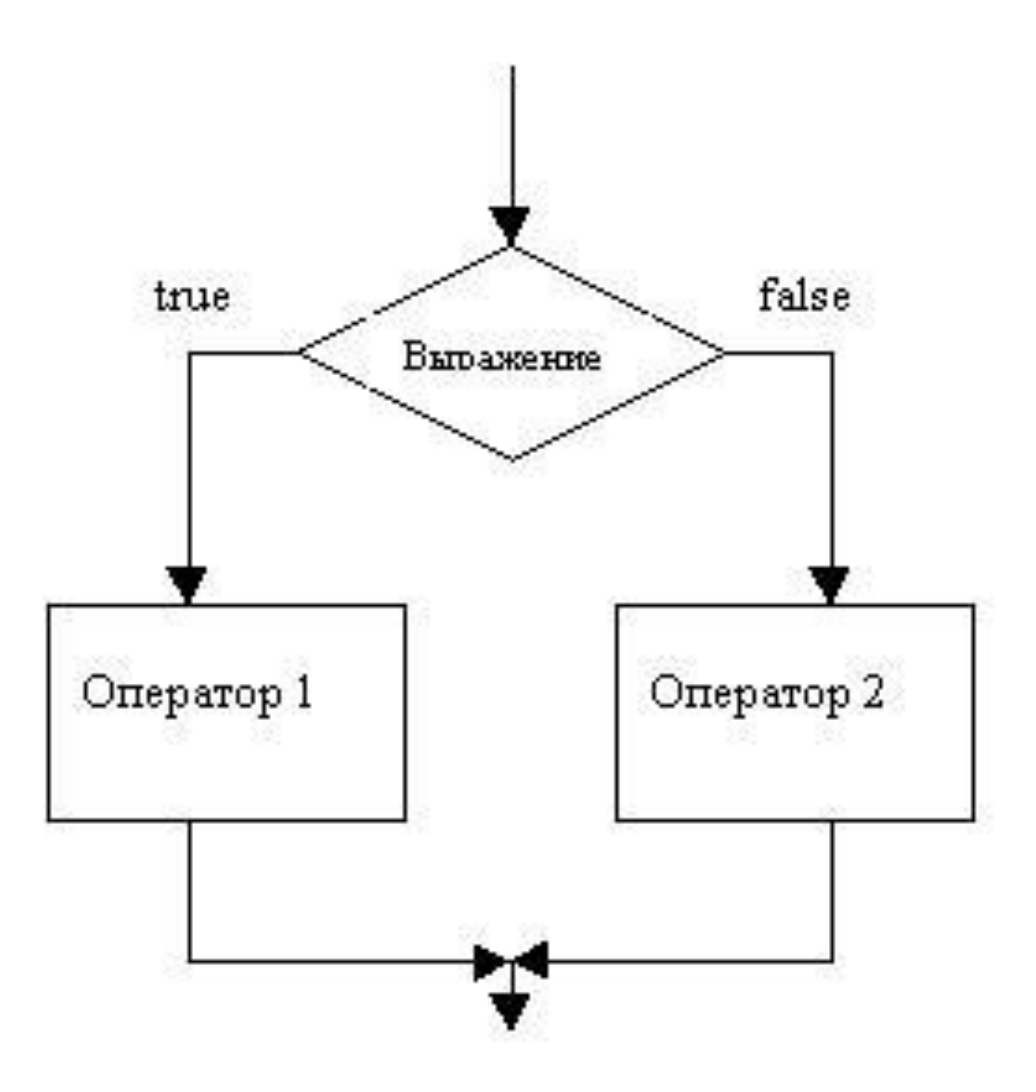

if (условие) оператор; // если условие истинно, то //выполняется первый оператор else оператор; // если условие ложно, то //выполняется оператор после else

- $x =$  sc.nextDouble();
- $y =$  sc.nextDouble();
- $z =$  sc.nextDouble();

## **if (x<y+z)**

System.*out.println(x+y+z);*

## **else**

System.*out.println(x-y-z);*

```
int a = 0;
if (a != 0)System.out.println( 100/a);
else
System.out.println("На нуль делить
нельзя");
```